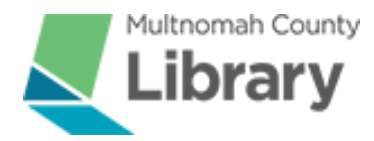

## Multnomah County Library Advisory Board

**July 12, 2022 5:00 - 6:30 pm Virtual Meeting**

#### **Join via Google Meet**

[meet.google.com/wic-ckkj-fmb](http://meet.google.com/wic-ckkj-fmb)

### **Join via phone**

502-482-5807 PIN: 930 041 064#

#### Meeting Agenda

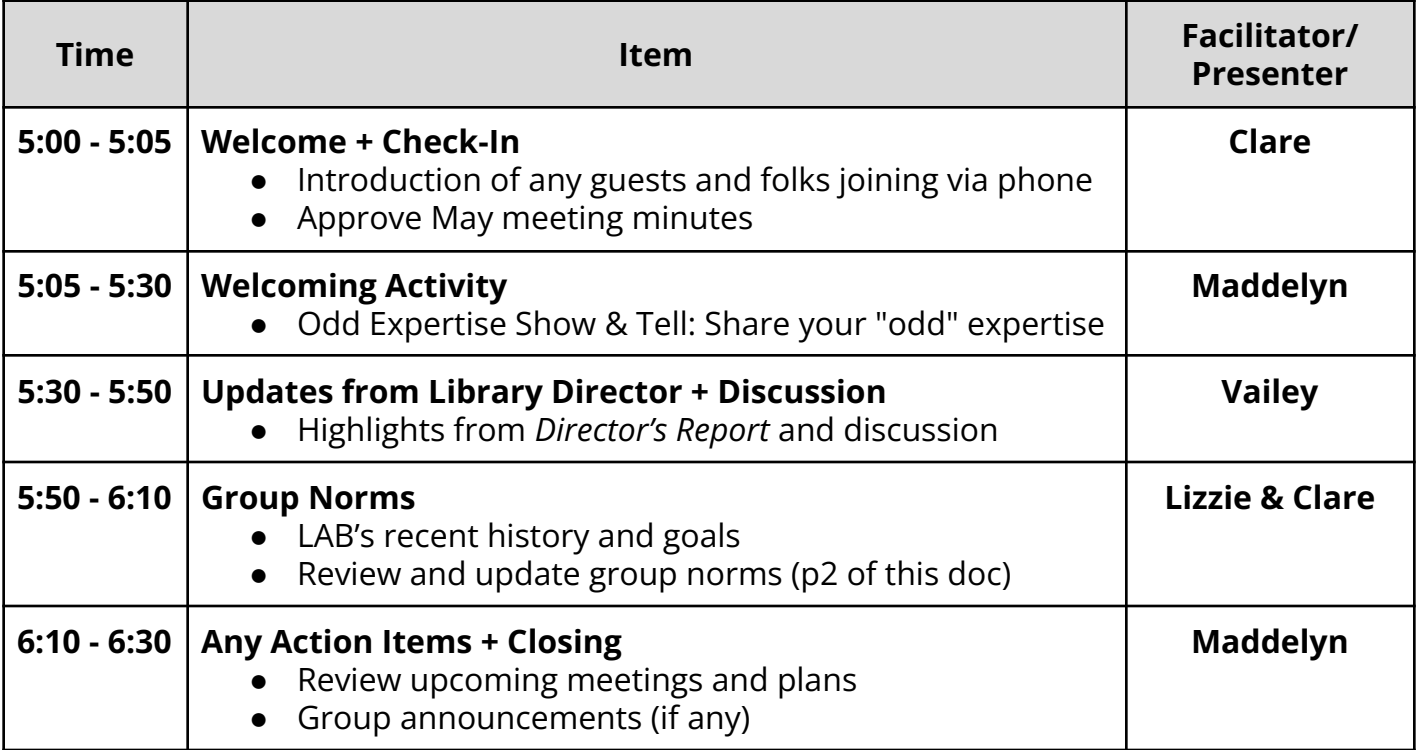

### **Upcoming Meetings:**

August 9 at 5:00-6:00 pm - Orientation with new members (virtual) August 11 at 6:00-8:00 pm - Potluck Social September 13 at 5:00-6:30 pm - Full LAB meeting (virtual)

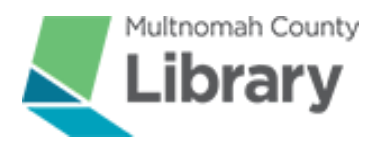

# Library Advisory Board Norms

*Last updated October 13, 2020*

Meeting Planning and Communication

- Meeting materials should be shared the week prior to the meeting.
- If you have ideas for topics or ideas for a meeting, let the LAB chair know.
- If issues come up between meetings, email the board to start a discussion. We can call a special meeting if needed.
- Everyone is welcomed and encouraged to share feedback with the LAB chair or staff liaison before, during, or after a meeting.

## **Discussions**

- Step up and step back make sure everyone has an opportunity to speak and avoid dominating conversations.
- Allow one person to talk at time and avoid having side conversations.
- Assume that everyone is speaking and acting with best intentions.
- Respect the opinions and perspectives of others.

## Digital Meetings

- Assume there will be technology issues and be patient with each other.
- Remember that tone can be difficult to judge in digital spaces.
- Use the chat box to give encouragement and support!
- Use the chat box to ask questions during presentations.